# Fleißnersche Schablone – Modell A

Kopiervorlage

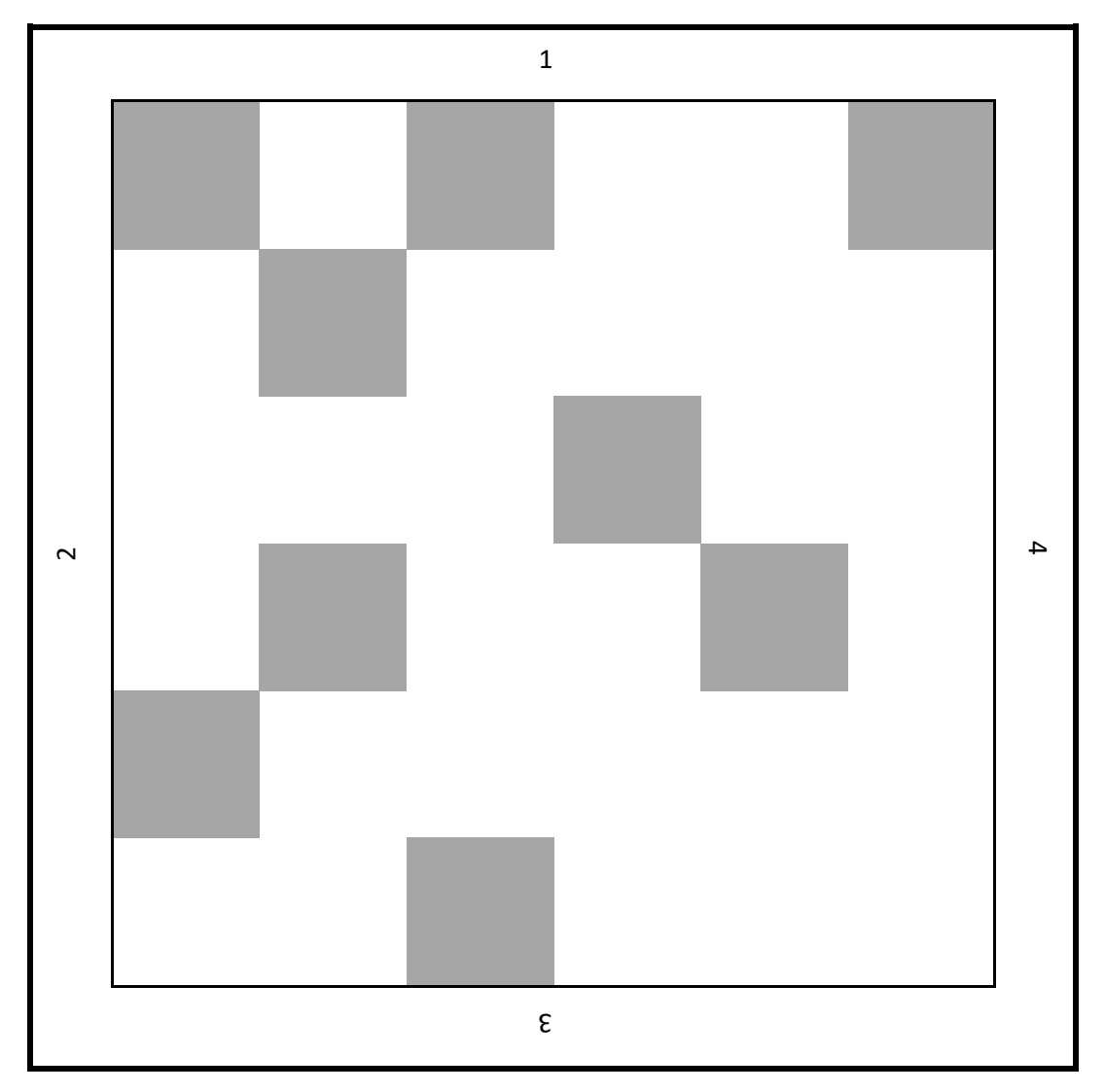

## Fleißnersche Schablone – Modell B

#### Kopiervorlage

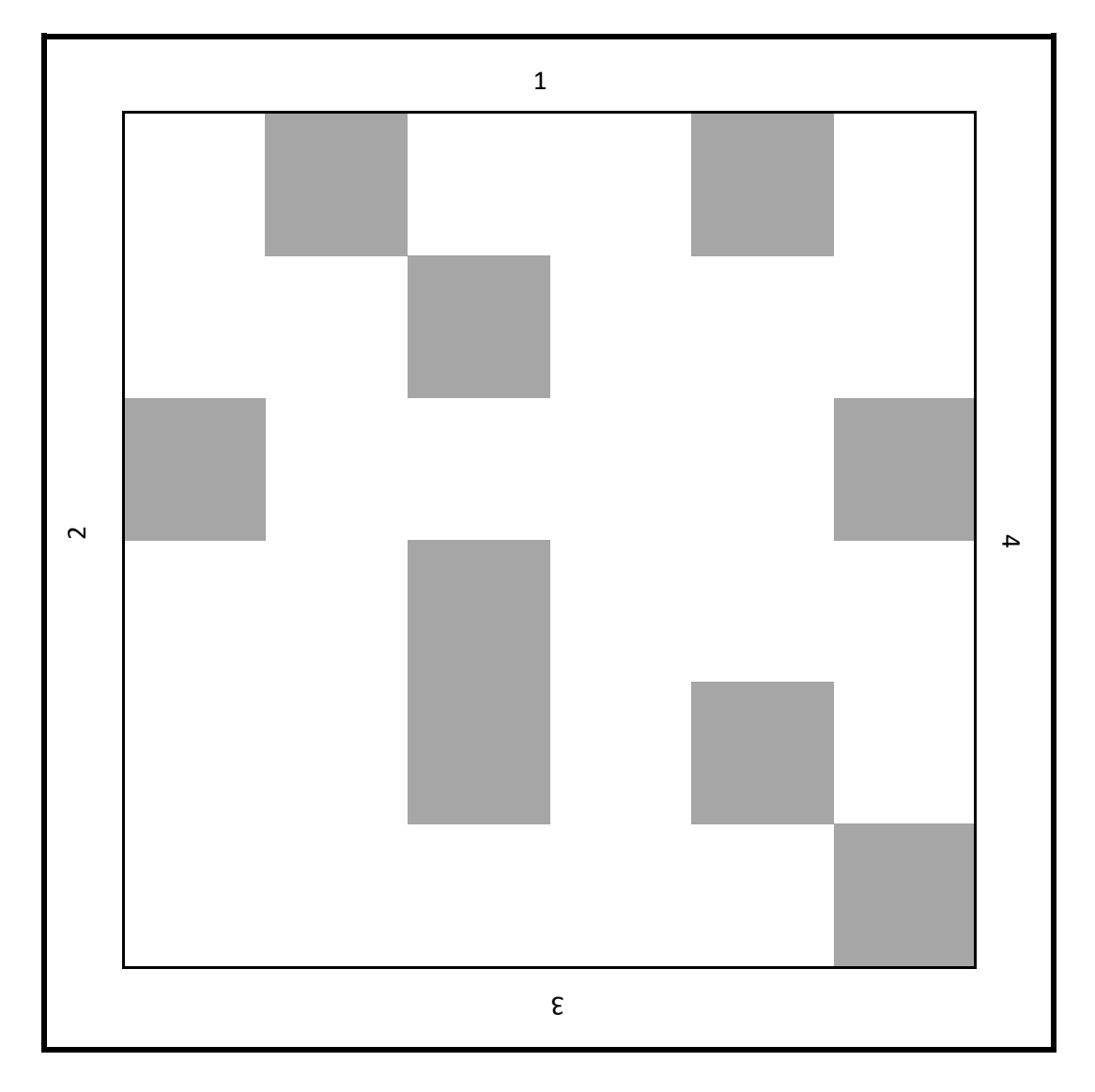

### Leeres Gitternetz auf dem geschrieben wird

Kopiervorlage

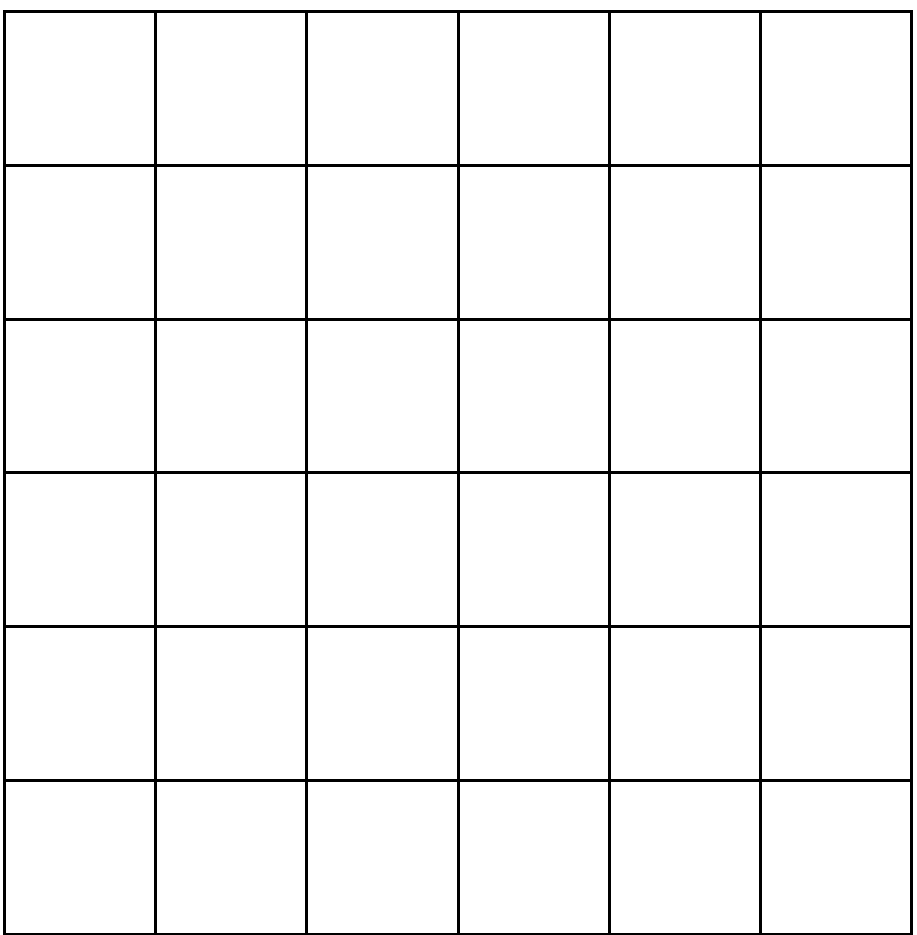

### So funktioniert die Fleißnersche Schablone:

Die Schablone besteht aus einem quadratischen Raster, in dem genau ein Viertel der Felder ausgeschnitten wurden. Zusätzlich ist jede der vier Kanten nummeriert.

- 1. Drucke dir eines der Schablonenmodelle mit zugehörigem leeren Gitter aus. Die beiden Gitternetze und alle farbig gekennzeichneten Felder im oberen Gitternetz musst du nun mit einer Schere oder einem Cutter Messer ausschneiden.
- 2. Dann legst du die Schablone so auf das untere Gitternetz, dass die Kante mit der Nummer 1 oben liegt.
- 3. Schreibe jetzt deine Nachricht Buchstabe für Buchstabe in die freien Kästchen hinein: Zeile für Zeile, von links nach rechts. Achtung: Eine Nachricht darf aus maximal 36 Zeichen bestehen!
- 4. Als nächstes drehst du die Scheibe um 90° nach rechts sodass die Kante mit der Nummer 2 oben liegt und schreibst deine Nachricht in den neu freigewordenen Kästchen weiter.
- 5. Das wiederholst du so oft, bis alle Kästchen ausgefüllt sind. Das Blatt mit den scheinbar willkürlich zusammengewürfelten Buchstaben kann man nur mit derselben Schablone, mit der die Nachricht erstellt wurde, entschlüsseln. Hierfür legt man die Schablone wie in Schritt 3 bei Kante 1 an und beginnt zu lesen, dann wird die Schablone um 90° weitergedreht usw.

Ist deine Nachricht kürzer, schneidest du auch einfach weniger von den farbig markierten Kästchen auf der Schablone aus. Am Ende kannst du die nicht beschriebenen Felder auf dem Blatt mit beliebigen Buchstaben befüllen.

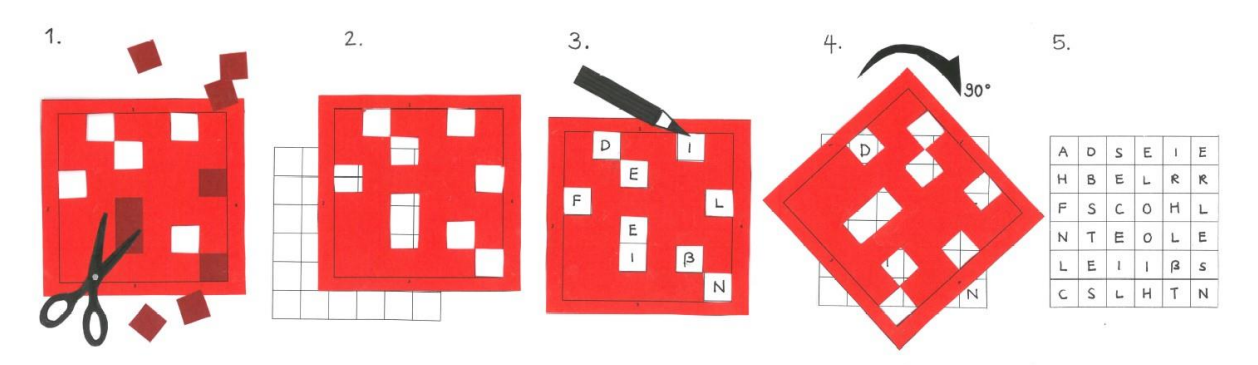